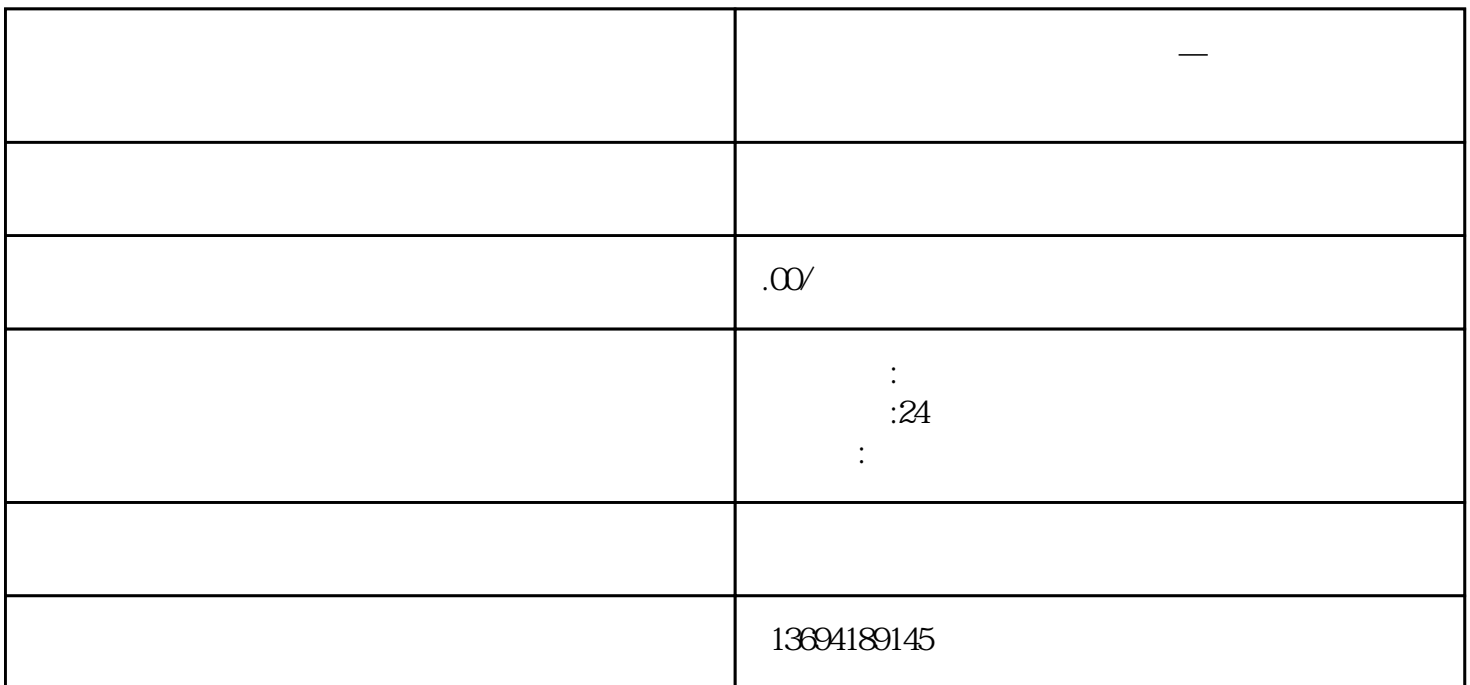

 $\frac{a}{\sqrt{a}}$  ,  $\frac{a}{\sqrt{a}}$  ,  $\frac{a}{\sqrt{a}}$  ,  $\frac{a}{\sqrt{a}}$  ,  $\frac{a}{\sqrt{a}}$ 

**微信投票者信息** 

 $2<sub>l</sub>$ 

 $\frac{a}{\sqrt{a}}$  $\frac{a}{\sqrt{a}}$